# **Warteschlangen**

Vier Doppelstunden in der Carl-Bantzer-Schule Ziegenhain von

Johannes Becker

#### **Inhaltsverzeichnis**

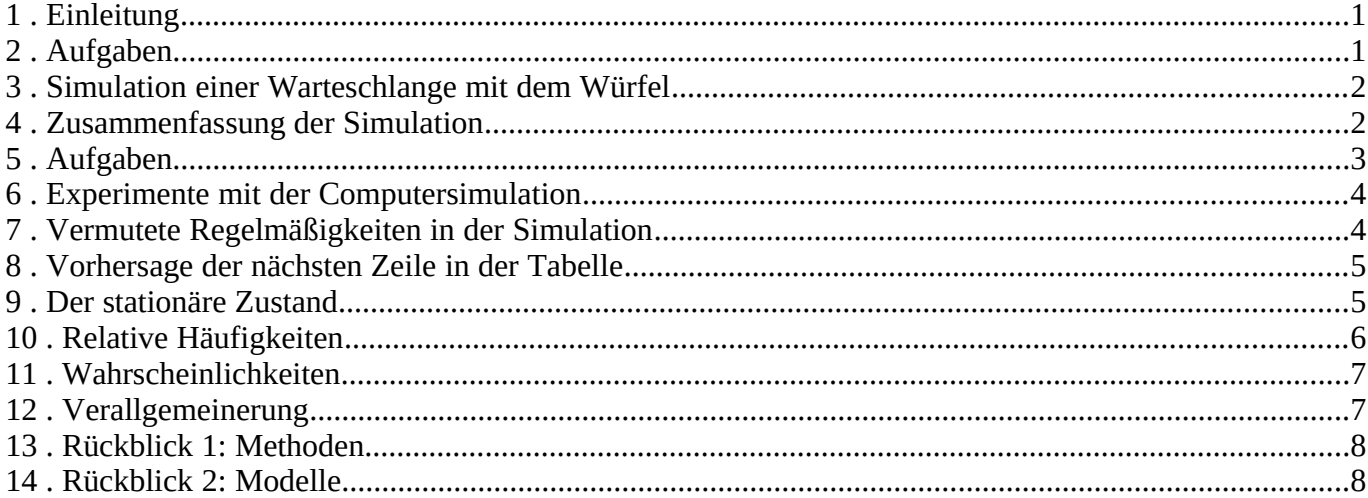

## **1. Einleitung**

Im Folgenden beschäftigen wir uns mit den Anfangsgründen der Theorie der Warteschlangen, wie sie z.B von dem Ingenieur *Agner Krarup Erlang* entwickelt wurde.

Unter einem Warteschlangensystem verstehen wir eine Anzahl von Schaltern, an die sich Kunden anstellen. Weitere Beispiele sind Autos, die auf einen Parkplatz warten, Maschinen, die auf Reparatur warten, Telefongespräche auf Freischaltung, ...

Wenn die Schlangen zu lang werden, verlieren die Kunden das Interesse an der angebotenen Dienstleistung und gehen dem System verloren. Der Anbieter der Dienstleistung stellt sich folgende Frage:

– Wenn zu viele Schalter geöffnet sind, haben die Bearbeiter hinter dem

- Schalter nichts zu tun und verursachen Kosten durch Leerlauf.
- Wenn zu wenige Schalter geöffnet sind, verliert man Kunden.
- Wieviele Schalter muss man öffnen, um am meisten zu verdienen?

Wir werden im Folgenden nicht so weit kommen, dass wir diese Frage wirklich lösen. Schon ein Stück des Weges dahin ist – wie ich meine – interessante Mathematik.

## **2. Aufgaben**

- Nenne ein weitere Beispiele für Warteschlangensysteme.
- Internetrecherche:
	- a)Wer war Agner Krarup Erlang?
		- Wo und wann hat er gelebt?
		- Wo war er beschäftigt?
		- Wo sind seine Forschungsergebnisse heute wichtig?

b)Es gibt eine Programmiersprache "Erlang". Welche Firma hat sie entwickelt? c)Was bietet [http://www.erlang.org](http://www.erlang.org/) an?

#### **3. Simulation einer Warteschlange mit dem Würfel**

Für die simulierten Warteschlangen gelten folgende Regeln:

- Mit einem Wurf ermitteln wir die Veränderung der Warteschlange während einer Minute
- Es stellen sich höchstens 3 Leute an.
- Wenn eine 1 oder 2 gewürfelt wird, kommt ein neuer Kunde hinzu (Notiert als '+')
- Wenn eine 3,4 oder 5 gewürfelt wird, wird ein Kunde abgefertigt und verlässt das System (Notiert als '-')
- Wenn eine 6 gewürfelt wird, passiert nichts (Notiert als '=')
- Die Schlangenlänge zum Zeitpunkt 0 ist 0.

Wenn wir z.B. zwei Serien würfeln, wobei in der 1. Serie die Augen nacheinander 6,1,4,2,3,5

aufweisen und in der 2. Serie

1,2,2,1,6,4

notieren wir die Ergebnisse in einer Tabelle wie folgt:

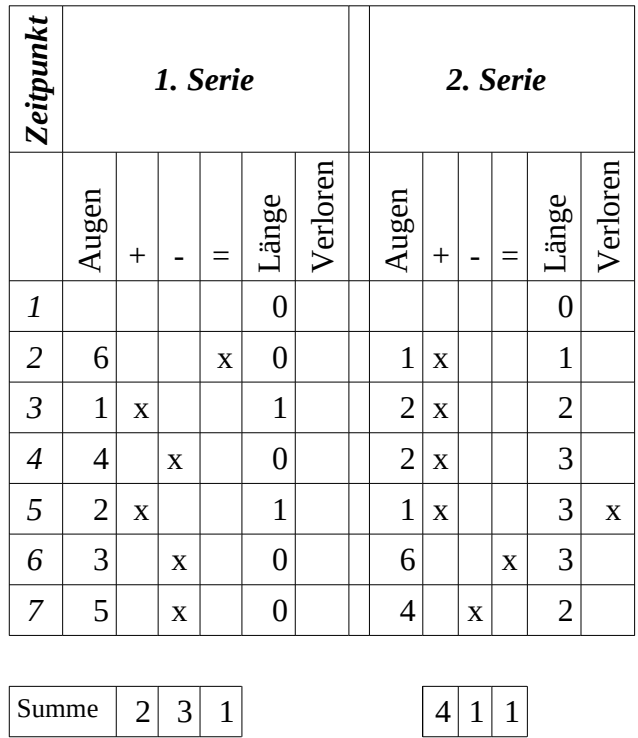

Man liest das wie folgt:

Es wird 6 gewürfelt. Es passiert nichts. Die Schlangenlänge bleibt 0.

Es wird 1 gewürfelt. Es kommt ein Kunde. Die Schlangenlänge wird 1.

Es wird 4 gewürfelt. Es geht ein Kunde. Die Schlangenlänge wird 0. usw.

## **4. Zusammenfassung der Simulation**

Wir fassen die Ergebnisse von vielen Würfel-Serien in einer einzigen Tabelle zusammen. Für jeden Zeitpunkt zählen wie, wieviele Schlangen es mit der Länge 0,

der Länge 1, usw. gibt und notieren die Anzahl in der Tabelle. Außerdem schreiben wir auf, wieviele Kunden insgesamt warten und wieviele Kunden gerade verloren gehen, weil sie eine zu lange Schlange vorfinden. Im folgenden Beispiel mit 30 Würfelserien deuten die Balken an, wie groß die Zahlen sind.

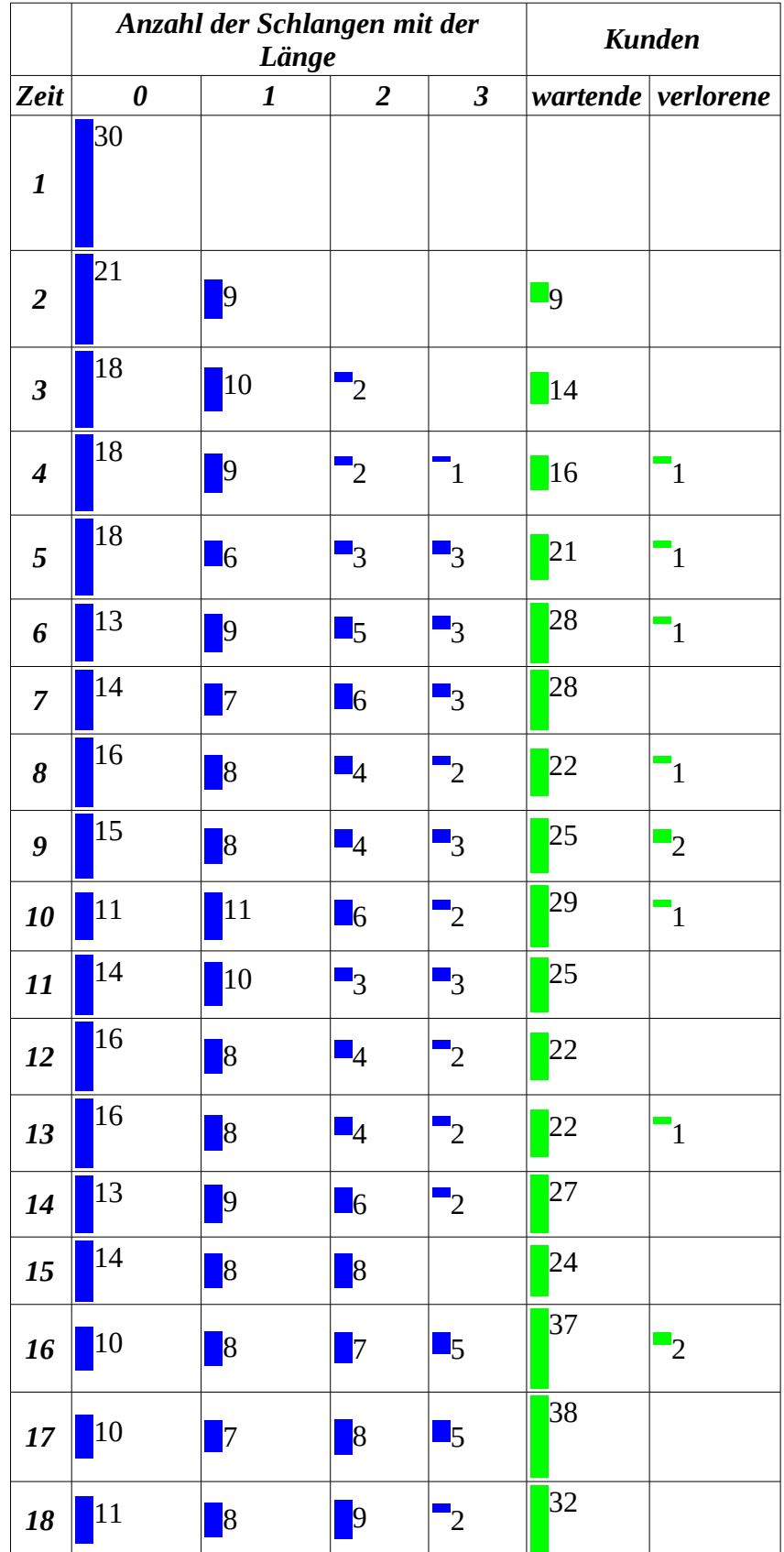

## **5. Aufgaben**

#### *Es liegt folgende Warteschlangenstatistik vor:*

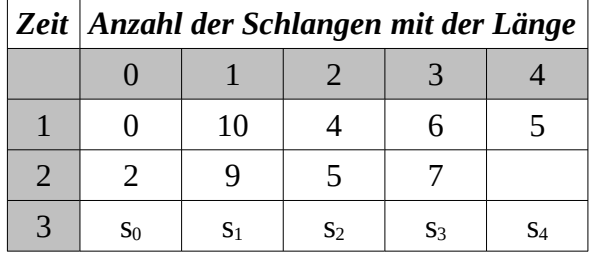

- a) Wieviele Schlangen wurden zum Zeitpunkt 1 betrachtet?
- b) Wieviele Kunden warten zum Zeitpunkt 1?
- c) Welche Zahl muss am Ende der 2. Zeile stehen, damit die Statistik stimmt, d.h. damit in der 2. Zeile genausoviele Warteschlangen eingetragen sind wie in der 1.?
- d) Wieviele Kunden warten zum Zeitpunkt 2?
- e) Gib eine Gleichung an für  $w_3$  die Anzahl wartenden Kunden zum Zeitpunkt 3.

## **6. Experimente mit der Computersimulation**

Viele Programmiersprachen haben die Möglichkeit, Zufallszahlen mit einem "Zufallsgenerator" zu erzeugen. Damit kann man die Simulation durch Würfeln mit einem Computerprogramm nachbilden und viel schneller Statistiken erzeugen. Man nennt das die "Monte-Carlo-Methode" oder "Monte Carlo **Simulation**" (Warum? Was findet man im Internet unter den Stichworten?).

Eine solche Simulation findet man unter<https://chorgiessen.altervista.org/jab/schlangen/>. (Das Quellprogramm sieht man unter [https://chorgiessen.altervista.org/jab/schlangen/index\\_code.txt](https://chorgiessen.altervista.org/jab/schlangen/index_code.txt) )

- a) Nimm alle voreingestellten Werte, außer Punkt 3 (Anfangszustand der Warteschlangen). Stelle beim Punkt 3 einmal 100 Schlangen mit der Länge 0 ein und 0 Schlangen bei den anderen Längen. Betrachte das Ergebnis. Stelle (am besten in einem 2. Fenster) jetzt 100 Schlangen mit der Länge 3 ein und 0 Schlangen bei den anderen Längen. Welche Gemeinsamkeiten stellt man in den Simulationsergebnissen fest? Bleiben die Gemeinsamkeiten für andere Startwerte erhalten?
- b) Nimm einen festen Anfangszustand mit 100 Schlangen und ändere die Regeln für Punkt 2 (Ankunft/Abfertung). Welche Tendenzen zeigen sich?

# **7. Vermutete Regelmäßigkeiten in der Simulation**

Wir betrachten folgende typischen Beispiele, bei denen immer die Regel "Es stellen sich höchstens 5 Leute an" gilt. (Die absoluten Zahlen sind hier weggelassen.)

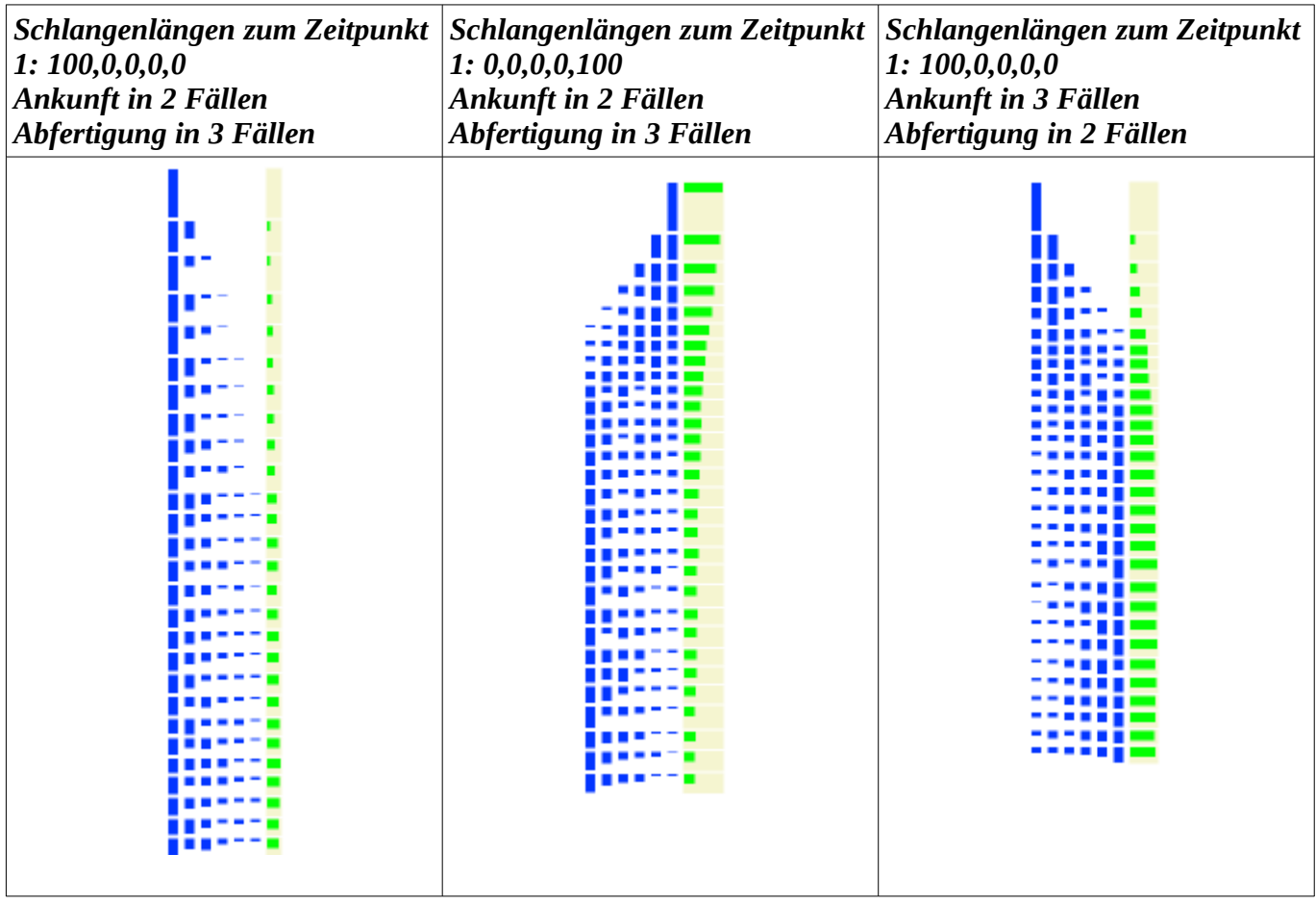

Wir vermuten folgende Regelmäßigkeiten:

- 1.)Am Anfang der Tabellen ändert sich mehr als am Ende der Tabellen.
- 2.)Am Ende der Tabellen schwanken die Zahlen relativ wenig um stabile Werte.
- 3.)Das Ende der Tabellen hängt nicht von der Verteilung der Warteschlangenlängen zum Zeitpunkt 1 ab, sondern nur von den Regeln für die Ankunft- und Abfertigung: Wenn mehr Abfertigung als Ankunft stattfindet, gibt es mehr kurze Warteschlangen als lange (und umgekehrt.)

#### **8. Vorhersage der nächsten Zeile in der Tabelle**

Die Würfel-Regeln für die Warteschlangen seien wie folgt:

Ankunft eines Kunden, wenn eine 1 oder 2 gewürfelt wird. Abfertigung eines Kunden, wenn eine 3,4 oder 5 gewürfelt wird. Nichts, wenn eine 6 gewürfelt wird.

Wenn wir einmal testweise annehmen, dass beim Würfeln alle 6 möglichen Ergebnisse gleich oft auftreten, bekommen wir eine Vorhersage für die nächste Zeile der Tabelle.

Wir nehmen also an,

- dass in genau 2 von 6 Fällen jemand kommt
- dass in genau 3 von 6 Fällen jemand abgefertigt wird.
- dass in genau einem von 6 Fällen nichts passiert.

Dann erhält man folgendes Beispiel:

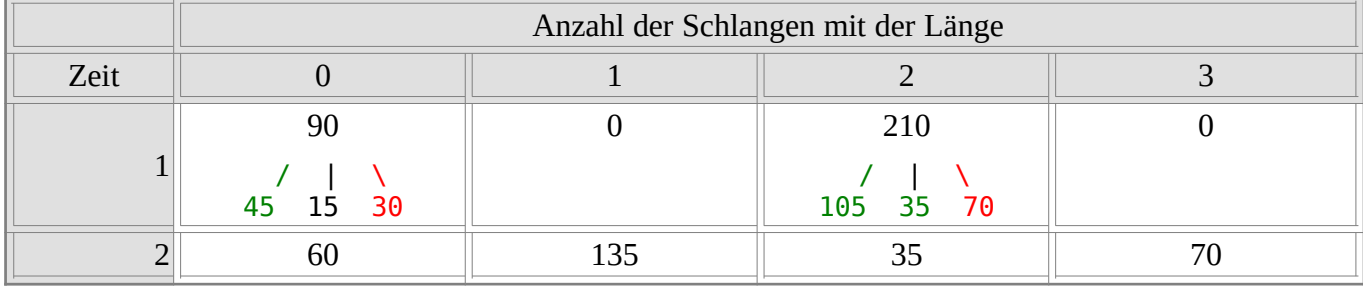

#### <span id="page-5-0"></span>**9. Der stationäre Zustand**

Gegen Ende der simulierten Tabellen ändern sich die Zahlen relativ wenig.

#### **Gibt es eine Tabellenzeile, die sich selbst als nächste Zeile genau voraussagt?**

Beispiel: Wir setzen zum Anfang 270 Schlangen mit der Länge 0 ein. Von diesen werden nach Voraussage 90 einen Kunden dazu bekommen. Wenn sich nichts ändern soll, müssen diese 90 Kunden ausgeglichen werden durch 90 abgefertigte Kunden von Schlangen mit der Länge 1. Also muss es 180 Schlangen mit der Länge 1 geben. Wie geht es weiter?

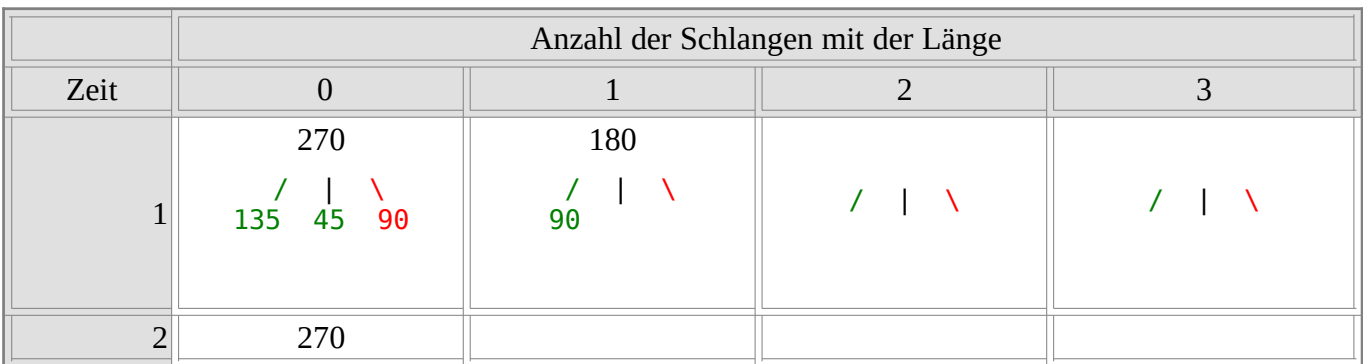

Das allgemeine Prinzip für die Zahl in der nächsten Spalte erhält man aus der Überlegung, dass die Anzahl der Schlangen, die länger werden, ausgeglichen werden muss durch eine gleiche Anzahl der Schlangen, die kürzer werden. Also:

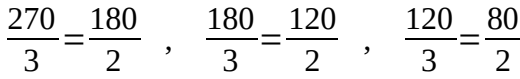

#### **10. Relative Häufigkeiten**

Die bisher in den Warteschlangenstatistiken notierten Zahlen nennt man *absolute Häufigkeiten.* 

Wenn man aus einer solchen Statistik eine Idee dafür gewinnen will, auf welche Wartezeit man sich beim Anstellen gefasst machen muss, sind die absoluten Häufigkeiten noch kein direkter Hinweis, was man an folgendem Beispiel sieht:

In regelmäßigen Abständen wurde die Länge der Warteschlange vor zwei Eisdielen notiert. Die Statistiken sehen so aus:

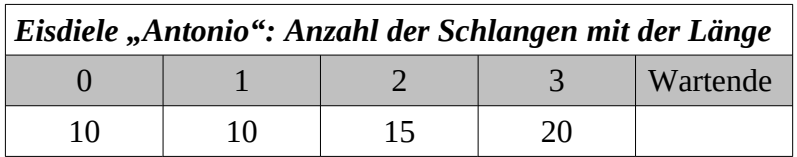

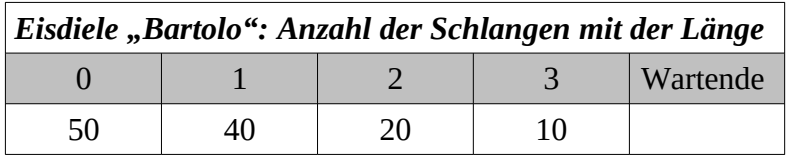

- a) Wieviele Wartende wurden bei den Eisdielen registriert?
- b) Wo kriegt man schneller sein Eis?

Um zwei Statistiken besser vergleichen zu können, bei denen die Anzahl der Warteschlangen a<sub>1</sub> und a<sub>2</sub> verschieden sind, berechnet man aus den absoluten Häufigkeiten die relativen Häufigkeiten, in dem man die absoluten Häufigkeiten durch die Anzahl der beobachteten Ereignisse (hier: Anzahl der Warteschlangen) dividiert.

- a) Berechne die relativen Häufigkeiten für die beiden Eisdielenbeispiele.
- b) Notiere die relativen Häufigkeiten auch in der Schreibweise als Prozentzahlen.
- c) Überprüfe an Beispielen, ob die relativen Häufigkeit in der Computersimulation richtig berechnet wird.
- d) Welche anschauliche Bedeutung hat die relative Häufigkeit der "Wartenden".

#### **Lösung:**

Die Anzahl der Wartenden bei den Stichproben vor der Eisdiele "Antonio" summiert sich zu *w*<sub>1</sub>=10⋅0+10⋅1+15⋅2+20⋅3=90

Die Anzahl der Schlangen ist  $a_1$ =10+10+15+20=55

Wir dividieren die Häufigkeiten in der Tabelle durch 55 und erhalten:

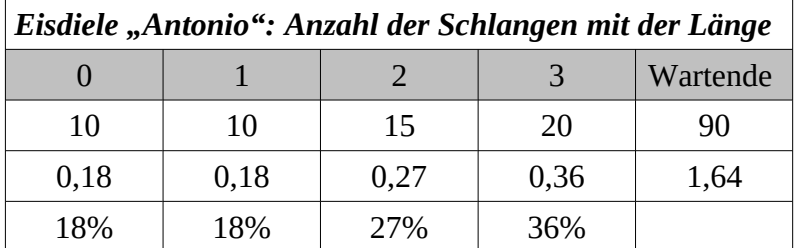

Die Zahl

 $1,64=\frac{w_1}{w_1}$ *a*1 = *wartende Kunden Anzahl der Schlangen*

deuten wir als mittlere bzw. **durchschnittliche Schlangenlänge**. (Sie wird nach demselben Prinzip wie der Notendurchschnitt berechnet.)

Für die Eisdiele "Bartolo" ergibt sich:

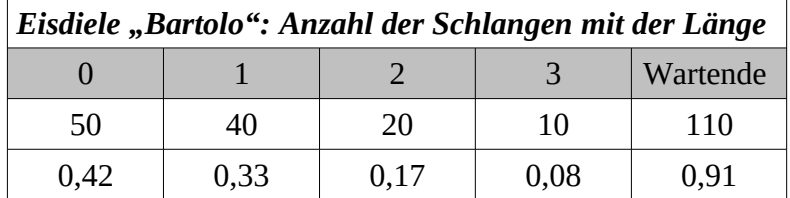

Die durchschnittliche Schlangenlänge (0,91) ist kleiner als die bei der Eisdiele "Antonio" (1,64).

#### **11. Wahrscheinlichkeiten**

Wir werfen noch einmal einen Blick auf die Tabelle des stationären Zustandes aus Kapitel [9](#page-5-0) und berechnen die dazugehörenden relativen Häufigkeiten:

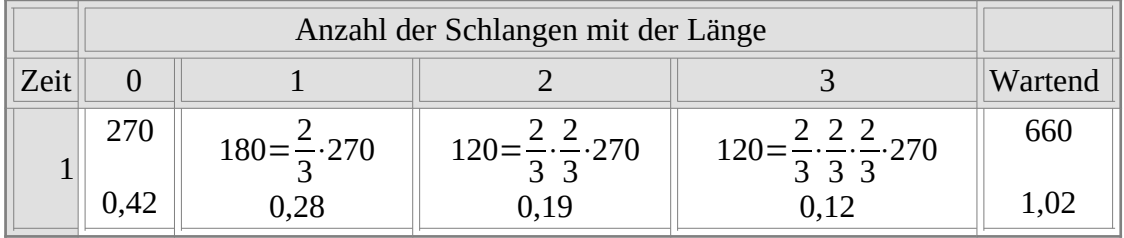

Sprechweise:

Theoretische Schätzwerte für absolute Häufigkeiten nennt man **Erwartungswerte**. Theoretische Schätzwerte für relative Häufigkeiten nennt man **Wahrscheinlichkeiten**. Wahrscheinlichkeiten werden wie relative Häufigkeiten oft als Prozentzahlen geschrieben.

#### **12. Verallgemeinerung**

Wir sind nun in der Lage, die Ergebnisse zu verallgemeinern.

- 1.)Wenn wir festgelegt hatten, dass bei 2 Fällen von 6 im Würfelexperiment ein Kunde ankommt, bedeutet das, dass die durchschnittliche Anzahl der ankommenden Kunden in der Zeiteinheit gleich 1/3 ist. (z.B. kommen 900 Zeiteinheiten etwa 300 Kunden). Ebenso stellen wir fest, dass die durchschnittliche Anzahl der Abfertigungen gleich ½ ist.
- 2.)Für den stationären Zustand spielt das Verhältnis

*r*= *durchschnittliche Anzahl von Ankünften je Zeiteinheit durchschnittliche Anzahl von Abfertigunen je Zeiteinheit*

eine Rolle. (Im Beispiel war es 2/3).

3.)Die Tabelle des stationären Zustands sieht dann so aus:

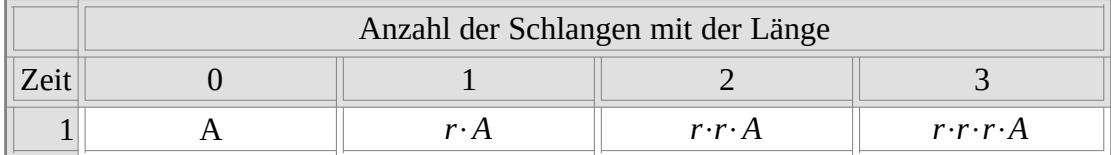

Daraus kann man die Erwartungswerte für die durchschnittliche Schlangenlänge, verlorene Kunden usw. berechnen.

Das machen wir aber aus Zeitmangel jetzt nicht mehr.

## **13. Rückblick 1: Methoden**

Wir haben über 3 verschiedene Weisen nachgedacht, wie man Aussagen über Warteschlangen gewinnen kann:

1.)**Statistiken** erstellen, indem man Warteschlangen in der Wirklichkeit beobachtet.

2.)**Monte-Carlo-Simulation** mit einem Computer.

3.)**Wahrscheinlichkeitsrechnung**, wie sie sich *Agner Krarup Erlang* ausgedacht hat.

**Zu 1.)** Das wird z.B. in Verkehrszählungen an Straßen oder Kundenzählungen in Zügen gemacht, braucht aber viel Zeit. Außerdem kann man da selten experimentieren. (Man kann nicht nur testweise die Straße umbauen oder den Fahrplan ändern.)

Man beachte, dass in einer Statistik schon sehr viel aus der Wirklichkeit weggelassen wird, z.B. wird nicht notiert, weshalb ein Kunde gerade jetzt kommt, oder weshalb die Abfertigung gerade so und so lange gedauert hat.

**Zu 2.)** Diese Methode ist heutzutage viel billiger. Man muss aber prüfen, inwieweit das Modell des Computerprogramms mit der Wirklichkeit übereinstimmt.

**Zu 3.)** Das ist, vom mathematischen Standpunkt gesehen, der Knüller. Die Vorhersagen sind mit einfachen Mitteln zu berechnen. (A.K. Erlang hatte Anfang des 20. Jahrhunderts natürlich noch keine Computer zur Verfügung.) Es bleibt aber auch hier die Frage, wo das mathematische Modell auf wirkliche Warteschlangen angewandt werden kann.

# **14. Rückblick 2: Modelle**

In unserem Modell haben wir Warteschlangen vor **einem** Schalter mit **zufälliger** Ankunft und **zufälliger** Abfertigung betrachtet. Es funktioniert sicher **nicht** bei folgenden Warteschlangensystemen:

1.)Parkhaus, Telefonzentrale: Es gibt mehrere "Schalter" (Parkpätze, Beantworter)

2.)Verkehrsampel: Die Abfertigung ist regelmäßig.

3.)Wartezimmer beim Arzt: Die Ankunft ist regelmäßig (wenn Patienten bestellt sind).

Unser Modell kann leicht für den Fall mehrerer Schalter mit unregelmäßiger Ankunft und Abfertigung verallgemeinert werden. (Genau das war das Problem bei der Bereitstellung von Telefonleitungen, mit dem A. K. Erlang berühmt wurde.)

Wenn aber Abfertigung oder Ankunft regelmäßig sind, muss man sich ganz neue Gedanken machen.

Bei wirklichen Warteschlangensystemen ändert sich die durchschnittliche Ankunfts- oder Abfertigungsrate im Laufe der Zeit. (Es gibt geschäftige und ruhige Tageszeiten.) Man muss in unserem Modell zu verschiedenen Zeiten verschiedene Raten in die Rechnung einsetzen.